Сборник материалов международной научно-практической конференции «Технологическое образование и устойчивое развитие региона», Новосибирск – 2014 г. – С.228 - 234.

2. Лукинов, А. П. Проектирование мехатронных и робототехнических устройств Серия: Учебники для вузов. Специальная литература Издательство: Лань – 2012. – С. 607.

## **THE POSSIBILITY OF USING INTERACTIVE LEARNING TOOLS ON THE DISCIPLINE OF "ROBOTICS"**

#### *Bech D.A.*

**Keywords:** *Interactive learning tools, Interactive whiteboard, SMART, Splashtop, robotics, LEGO Mindstorms*

*This article speaks about the possible use of interactive learning tools on complex technical subjects. Discusses some aspects of the interactive technologies of teaching and the use of interactive SMART boards in the educational process.*

**УДК- 378.1.147**

## **НЕКОТОРЫЕ АСПЕКТЫ ИСПОЛЬЗОВАНИЯ МУЛЬТИМЕДИЙНОГО КУРСА «ДИФФЕРЕНЦИАЛЫ В ВЫСШЕЙ МАТЕМАТИКЕ»**

*Герасимов Л.С., Шайхутдинов Т.Ф., Самигуллин Р.Р., студенты 1 курса Научный руководитель - Габрахманова К.Ф., кандидат педагогических наук, доцент филиал ФГБОУ ВПО «Уфимский государственный нефтяной технический университет»* 

*Ключевые слова***:** *дифференциалы, функция, приращение функции, геометрический смысл, касательная, приращение переменного, пределы*

*В данной работе рассматривается дифференциальное исчисление и дифференциалы, которые являются базовыми понятиями дисциплины «Высшая математика». Теоретический материал сопровождается интерактивными чертежами, разбором примеров. Весь курс сопровождается графическими изображениями, анимацией и аудиозаписью. Электронный курс адресован студентам технических вузов, может быть использован для дистанционного обучения.* 

Современные информационные технологии позволяют организовывать дистанционное обучение на основе использования в учебном процессе электронных учебных курсов. Причем этот учебный курс является информационнообучающей системой, обеспечивающей методическую и учебную поддержку процесса обучения, проводимого на базе информационных технологий.

Нашей командой, состоящей из студентов 1-ого курса, в рамках научно-практической работы был разработан информационно-обучающий мультимедийный курс по дисциплине математика для студентов технического вуза. Следует сразу отметить, что учебно-методический контент был представлен преподавателем кафедры, а программная реализация проводилась нашей командой.

При разработке информационно-обучающего мультимедийного курса использовались Web-технологии, такие программы как: Microsoft Office Word, Microsoft Power Point, Adobe Audition, Pinnacle Studio HD 15, Adobe After Effect V6.

Мультимедийный курс предоставляет полнофункциональные возможности как для студентов очной формы обучения, так и для студентов с ограниченными физическими возможностями.

Представление учебного материала осуществляется при помощи анимационных чертежей [рис.1], аудиозаписи, где идет четкое пояснение каждого шага действия.

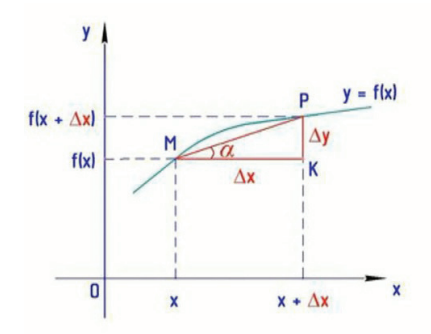

*Рисунок 1 – Вывод понятия дифференциала*

Причем учебный материал разбит на лекционные темы, что позволяет студентам очень быстро ориентироваться и находить необходимую информацию [рис. 2,3].

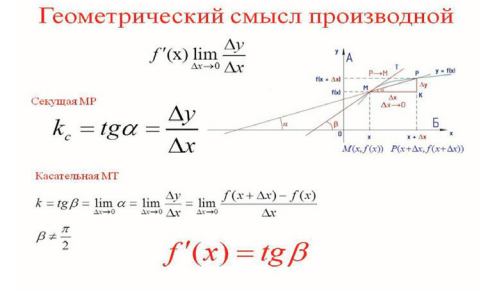

*Рисунок 2 – Геометрический смысл производной*

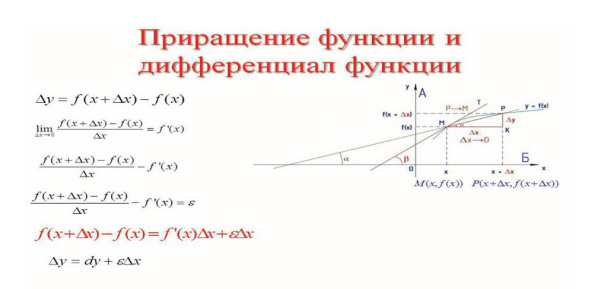

*Рисунок 3 – Приращение функции и дифференциал функции*

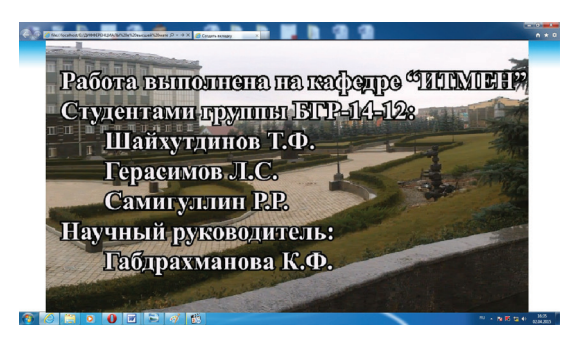

*Рисунок 4 - Internet Explorer*

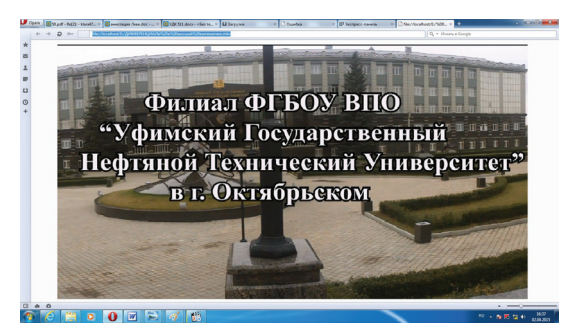

*Рисунок 5 - Opera*

Проверка корректного отображения информационно-обучающей системы выполнялась в различных браузерах, таких как Internet Explorer [рис.4] и Opera [рис.5].

В ходе данной проверки были выявлены несколько случаев искажения визуализации системы в браузере Internet Explorer, но оптимизация каскадных таблиц стилей под общепринятые Web-стандарты позволила устранить эти неточности.

Использование разработанного информационно - обучающего мультимедийного курса по дисциплине математика позволит повысить объем усвоенных знаний студентами, повысить наглядность в предъявлении материала, сократить время на изучение дисциплины.

### *Библиографический список:*

- 1. Антонова, А.В. Информационные технологии как базовый компонент инноваций в образовании / А.В. Антонова, Н.М. Виштак // Преподаватель ХХI век. - 2010. – Т. 1. – № 3. – С. 22-25.
- 2. Габдрахманова, К.Ф. Дифференциальные уравнения с приложениями к задачам нефтедобычи: учебное пособие // К. Ф. Габдрахманова, Ф. К. Усманова / Уфа: Изд-во УГНТУ, 2013, с. 180
- 3. Мирзабекова, О.В., Хохлов А.В. Программные средства дистанционного обучения теоретической механике: требования и возможные пути реализации / О.В. Мирзабекова, А.В. Хохлов // Вестник Астраханского государственного технического университета. Серия: Управление, вычислительная техника и информатика. – 2013. – № 1. – С. 202 – 207.

### **SOME ASPECTS OF THE USE OF MULTIMEDIA COURSE «THE DIFFERENTIALS IN HIGHER MATHEMATICS»**

*Gerasimov L.S., Shaikhutdinov T. F., Samigullin R. R.*

**Keywords:** *differentials, the function, the increment function, geometric meaning, tangent, the increment variable, limits*

*This article examines differential calculus and differentials, which are considered to be the basic concepts of advanced mathematics. The main goal of the course is specification of the basic concepts, formation of mathematical language and apparatus. The theoretical part of the paper is accompanied by interactive drawings and analysis of examples as well as the entire course is accompanied by graphics, animation and audio. The electronic course is for students of technical universities moreover it can be used for online learning what makes this course good for disabled students.*

**УДК 658.15**

# **ОПТИМИЗАЦИЯ КОРМОПРОИЗВОДСТВА В СПК «ИМЕНИ ЧАПАЕВА» СТАРОМАЙНСКОГО РАЙОНА УЛЬЯНОВСКОЙ ОБЛАСТИ**

*Данилова Е.В., студентка 5 курса экономического факультета. Научный руководитель – Заживнова О.А., кандидат экономических наук, доцент ФГБОУ ВПО «Ульяновская ГСХА им. П. А. Столыпина»*

**Ключевые слова:** *кормопроизводство, оптимизация, переменные, ограничения, корма*

*В данной работе рассматривается оптимизация кормопроизводства на предприятии с помощью программного продукта MS Excel.*

Важнейшая задача кормопроизводства как науки – разработка теоретических основ и решение практических проблем получения высоких и устойчивых урожаев кормовых культур. Использование этих приемов на практике должно обеспечить значительное улучшение кормовой базы животноводства.

Проблемы повышения эффективности кормопроизводства сейчас чрез-